### Задание 1

Однажды Иван и Никита играли в суперагентов, которым нужно было расшифровать секретное послание «Ювнваё евйиы нлбёйры, зэз йэпщ иыюёйры", закодированное сдвигом Цезаря. Ключ к шифру тоже нужно было вычислить: решить нонограмму (японский кроссворд<sup>1</sup>), а затем записать последовательность из нулей и единиц, начиная с левой верхней ячейки. Получившуюся последовательность нужно записать в шестнадцатеричной системе счисления. Сдвиг Цезаря равен частоте

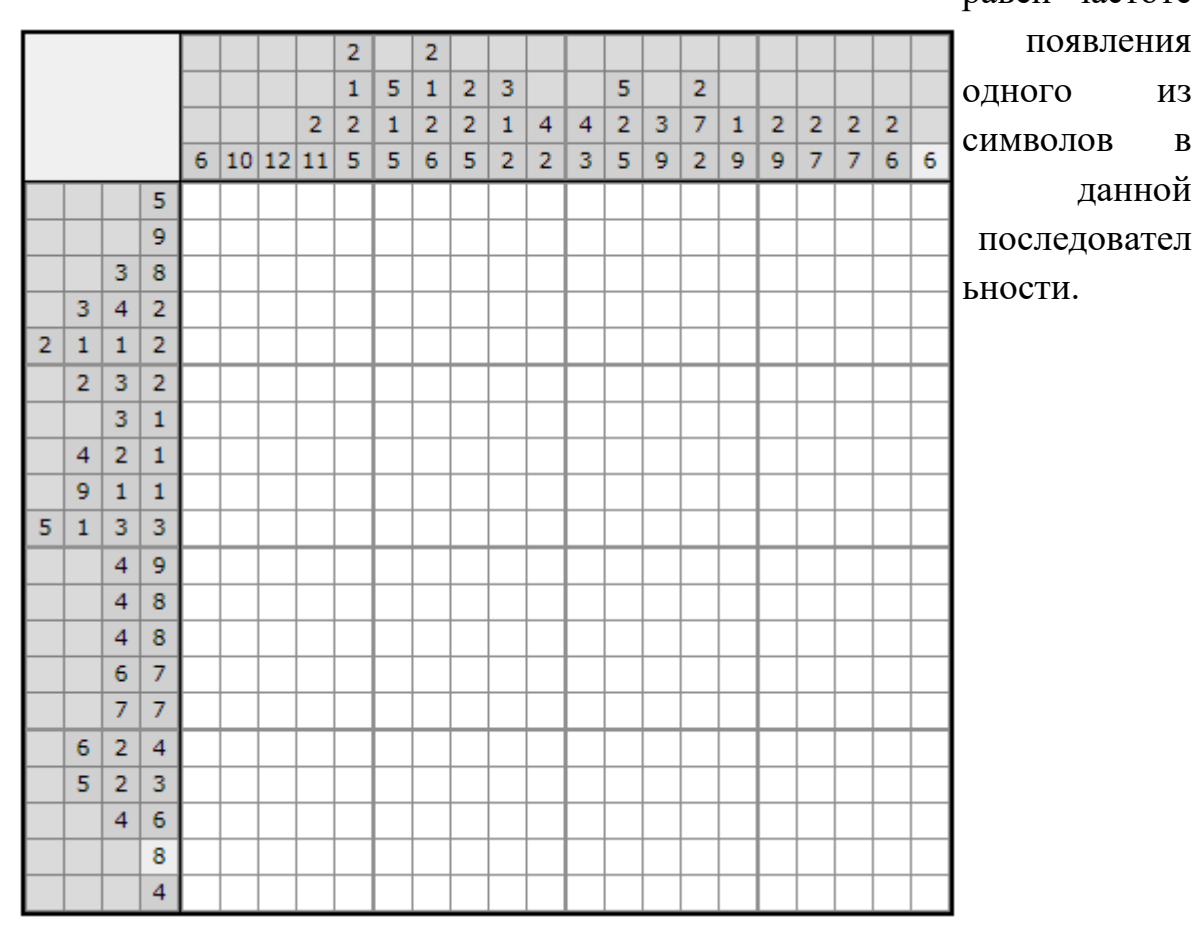

<sup>&</sup>lt;sup>1</sup> Кроссворд состоит из поля, на котором спрятана картинка, и чисел у левой и верхней границ. Поле поделено на равные квадраты, группы из пяти клеток дополнительно ограничиваются толстыми линиями (это делается для удобства счета). Цифры возле границ поля показывают, сколько подряд закрашенных квадратиков

нахолится в рялу. Если чисел 2 и более, то межлу зарисованными полосками лолжен быть как минимум один незакрашенный квадрат.

Числа записаны в том же порядке, что и зарисованные клетки, которые им соответствуют. Для горизонтальных рядов направление слева направо, для вертикальных - сверху вниз. То есть квадраты, принадлежащие первой цифре будут расположены на поле левее (или выше), чем обозначенные второй, третьей и т.д.

В ответе необходимо привести:

- 1) решенный кроссворд;
- 2) преобразованную последовательность шестнадцатеричных чисел;
- 3) сдвиг;
- 4) расшифрованное послание.

## Залание 2

Иван и Никита задумались, как можно быстро проверить правильность кодирования изображения из задания 1 и решили написать программу, которая на основе вводимой последовательности шестнадцатеричных чисел формирует изображение из звёздочек и пробелов. Позиция звёздочки совпадает с позицией единицы в двоичной записи числа, а позиция пробела нуля. Ширину изображения было решено вводить с клавиатуры. В результате после последовательного ввода строк:

 $\mathcal{P}$ 

```
6C9282442810
```
На экран вывелось изображение:

```
\star\star
```
Никита придумал другую картинку, ввёл:

```
\mathbf{1}35359
```
и программа вывела изображение буквы Я.

```
* *\star \star\star\,\star\star \star
```
 $\star$ 

Попробуйте написать такую же программу.

## Залание 3

Построить с помощью сервиса DataLens интерактивную карту о продаже квартир в городе Магнитогорске.

#### *Задания очного тура олимпиады «Путь к успеху» Прикладная информатика*

Вам дан набор данных о продажах квартир в городе Магнитогорске, содержащий следующую информацию:

- 5) room количество комнат
- 6) address адрес
- 7) price цена
- 8) total  $area -$  общая площадь
- 9) living\_area жилая площадь
- 10) kitchen площадь кухни
- 11) latitude широта
- 12) longitude долгота

Ваша задача построить географическую карту города, на которой отображаются геометки с кластеризацией по количеству продаваемых квартир по каждому адресу, который присутствует в наборе данных и относится к городу Магнитогорску.

Требования:

При открытии карты все метки отображаются в режиме кластеризации (метка содержит информацию о количестве квартир, продаваемых в данном районе).

Примерный образец:

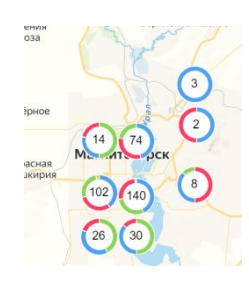

Геоточки должны также отображать информацию о количестве комнат в продаваемой квартире через цветовое оформление (например, синий – однокомнатная, красный – двухкомнатная и т.д.). При увеличении (приближении) карты, на адресах, где продается только одна квартира, отображается количество комнат в виде числа (например, 1)

Примерный образец:

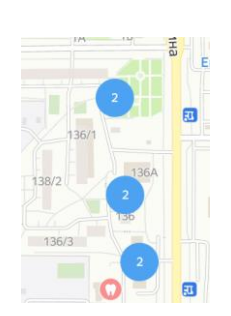

При наведении на метку для адресов, где продается только одна квартира, выводится информация о ее стоимости и общей площади.

Примерный образец:

*Задания очного тура олимпиады «Путь к успеху» Прикладная информатика*

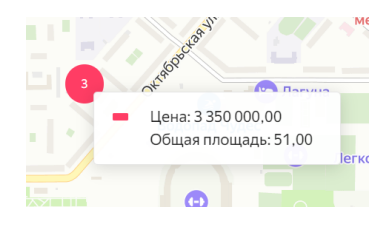

Карта должна открываться для всех неавторизованных пользователей. Для этого вам нужно указать публичный доступ:

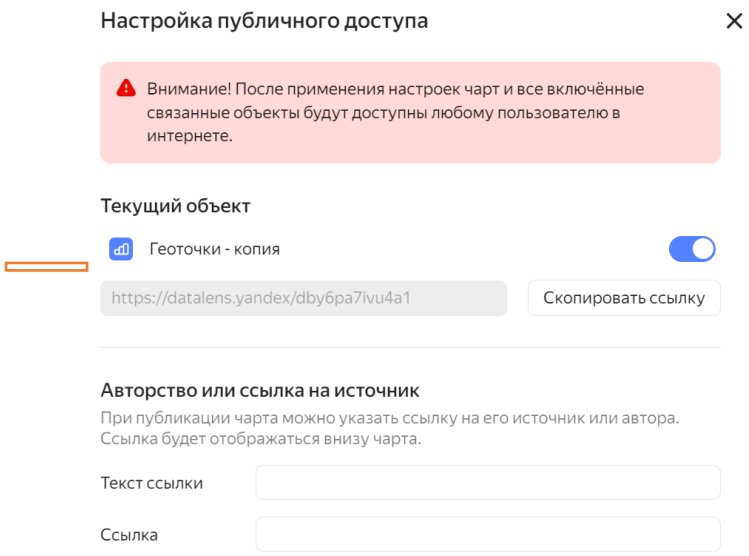

**В качестве ответа необходимо отправить ссылку на карту, которая сгенерировалась при настройке публичного доступа.** 

**Рекомендуем проверить работоспособность ссылки на карту перед отправкой решения без авторизации в DataLens.** 

# **Критерии оценивания**

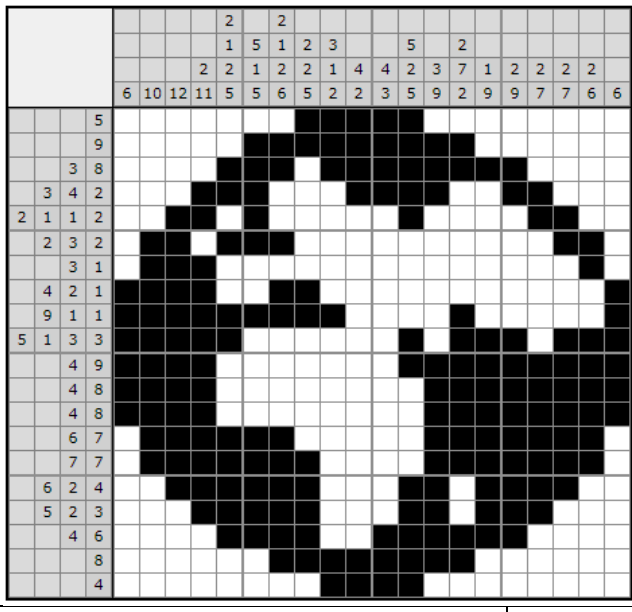

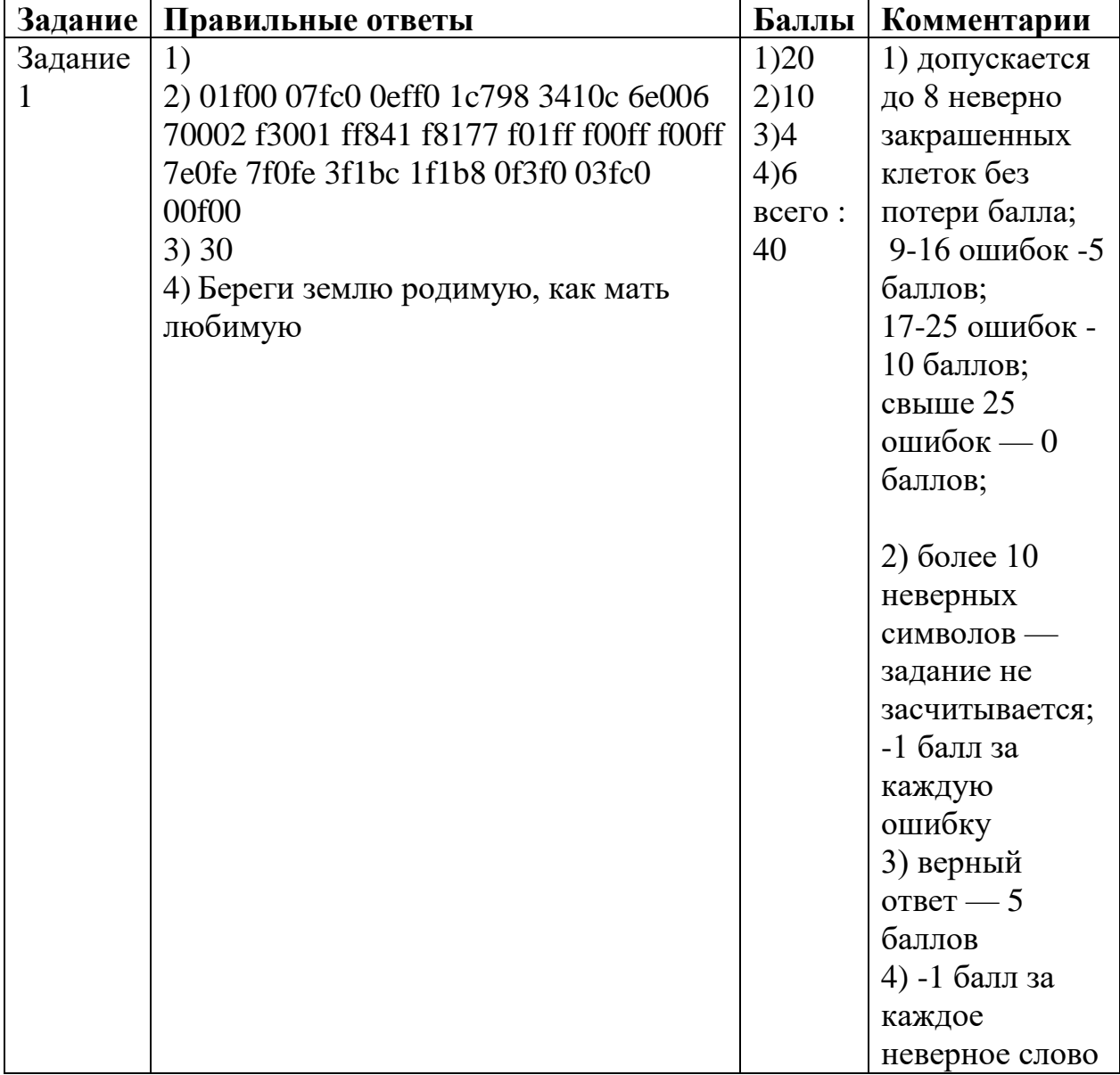

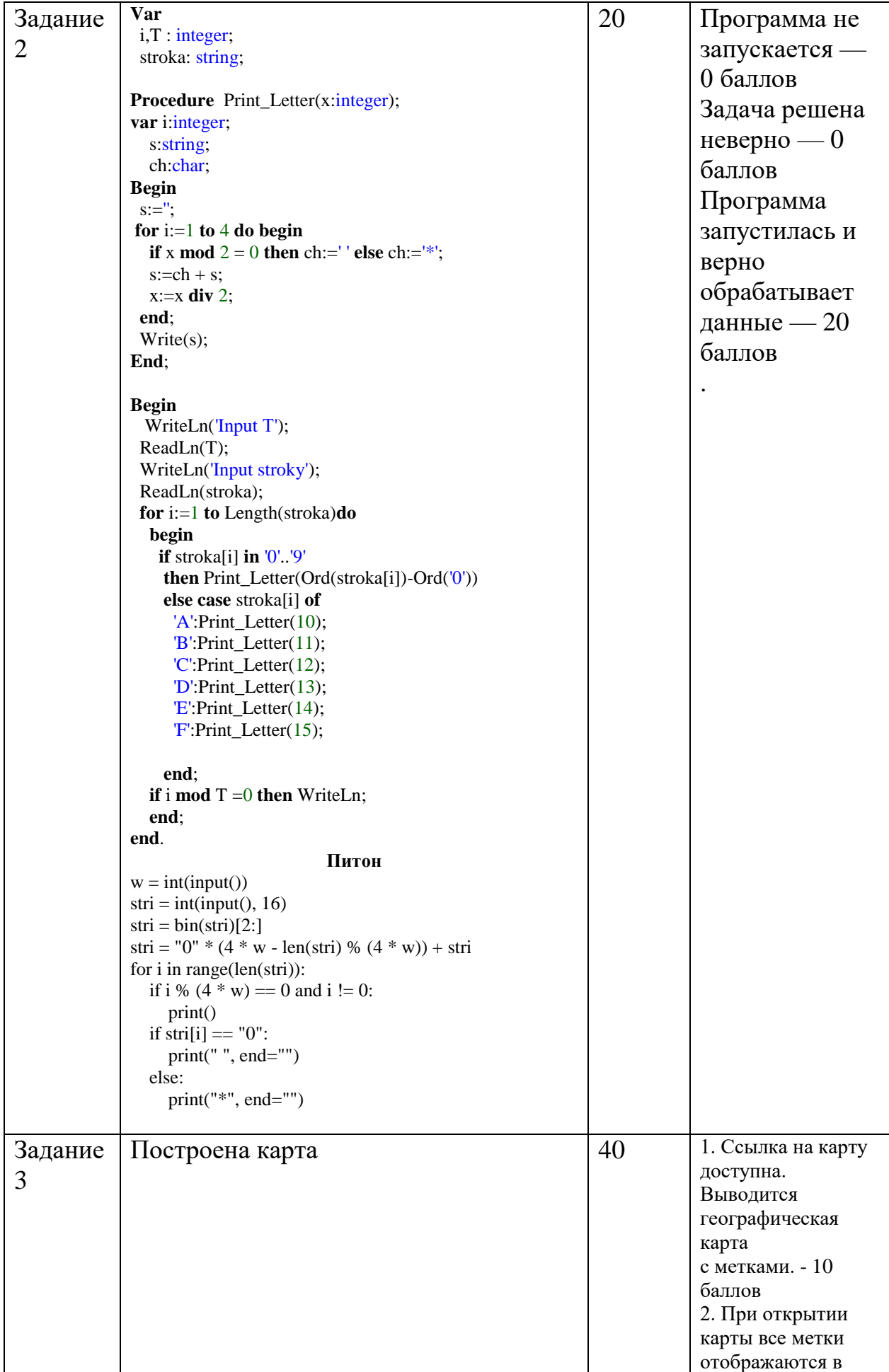

|       |     | режиме              |
|-------|-----|---------------------|
|       |     | кластеризации -     |
|       |     | 10 баллов           |
|       |     | 3. Геоточки         |
|       |     | отображают          |
|       |     | информацию о        |
|       |     | количестве комнат   |
|       |     | в продаваемой       |
|       |     | квартире через      |
|       |     | цветовое            |
|       |     | оформление - 5      |
|       |     | баллов              |
|       |     | 4. На адресах, где  |
|       |     | продается только    |
|       |     | одна квартира,      |
|       |     | отображается        |
|       |     | количество комнат   |
|       |     | в виде числа — 5    |
|       |     | баллов              |
|       |     | 5. При наведении на |
|       |     | метку для адресов,  |
|       |     | где продается       |
|       |     | только одна         |
|       |     | квартира,           |
|       |     | выводится           |
|       |     | информация о ее     |
|       |     | стоимости и общей   |
|       |     | площади. - 10       |
|       |     | баллов              |
| Итого | 100 |                     |

---- Программа для подсчёта частоты цифр для задания 1

s='01f00 07fc0 0eff0 1c798 3410c 6e006 70002 f3001 ff841 f8177 f01ff f00ff f00ff 7e0fe 7f0fe 3f1bc 1f1b8 0f3f0 03fc0 00f00'

```
ss = \{ \}for i in s:
  if not i in ss.keys():
     ss[i]=1else:
     ss[i]+=1sorted_tuple = sorted(ss.items(), key=lambda x: x[1])
ss = dict(sorted\_tuple)print(s)
```